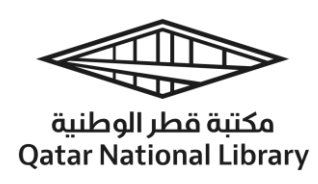

# دليل المكتبة لمركز التكنولوجيا المساعدة

**أ** تلتزم **مكتبة قطر الوطنية** بإتاحة كل مصادرها للجميع. تتضمن مجموعتنا الرئيسية مواد أعدت خصيصًا لذوي الإعاقة. وقد ًأنشئ م**ركز التكنولوجيا المساعدة** خصيصًا لتلبية احتياجات ذوي الإعاقة، إذ يحتوي على طاولات **قابلة لتع**ديل ًالارتفاع، وأحدث المعدات والبرمجيات المصمة خصيصًا لخدمة هذه الفئة من مستخدمينا.

#### **ما املقصود بالتكنولوجيا املساعدة؟**

تتألف التكنولوجيا المساعدة من الأجهزة ووسائل تعويضية تستخدم تكنولوجيا الحاسوب لمساعدة ذوى الإعاقة في التغلب على التحديات التي تواجههم في اكتساب المرفة وتعزيز قدراتهم و إمكانياتهم. وبعبارة أخرى، يشير مصطلح "التكنولوجيا المساعدة" إلى المنتجات أو الأجهزة أو المدات التي تستخدم في تعزيز القدرات الوظيفية لذوي الإعاقة أو تحسينها. **من الذ ي يحتاج إلى التكنولوجيا املساعدة؟** 

- صَعاف السمع/الصُم
- ضعاف البصر/املكفوفون
- المعاقون حركيًا أو بدنيًا

# أدوات وأجهزة التكنولوجيا المساعدة

ُكل أدوات/أجهزة التكنولوجيا المساعدة متاحة **للاستخدام داخل المكتبة فقط**. لاستعارة أي جهاز منها، يُرجى إكمال نموذج استعارةأجهزة / معدات التكنولوجيا المساعدة وإرسالها إلى البريد الإلكتروني: <u>askus@qnl.qa</u>.

> **تفاصيل التواصل مع مسؤولي مركز التكنولوجيا املساعدة: باللغةالعربية**

#### **hzaidan@qnl.qa - زيدان حنان**

- $\bullet$  الهاتف الأرضي: 44542996
- الهاتف الجوال: 77587307

#### **باللغةاإلنجليزية**

- **efloro@qnl.qa فلورو إلين**
- $\bullet$  الهاتف الأرضي: 44546017
	- ا لهاتف الجوال: 55959667

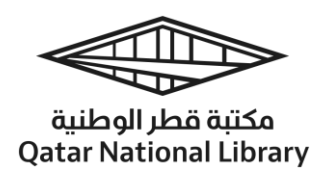

أدوات/أجهزة التكنولوجيا المساعدة المتاحة

 **م ُ لضعاف السمع/الص**

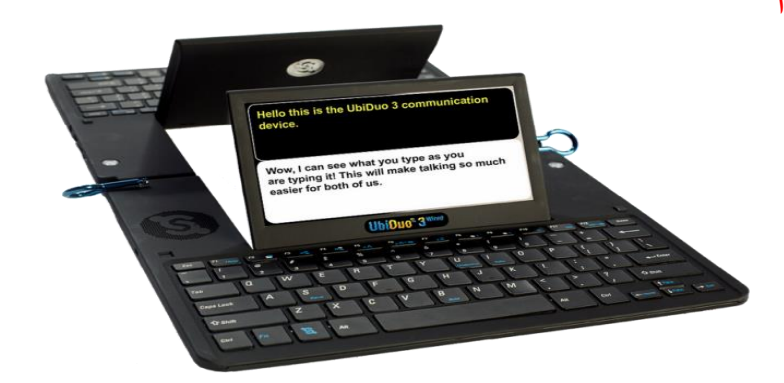

֧֖֧֖֖֖֖֖֧֚֚֚֚֚֚֚֚֚֚֚֝֝<u>֓</u> Ubi Duo – جهاز للتواصل المباشر وجهاً لوجه، صُمِّمَ خصيصًا للأشخاص الذين يعانون من صعوبات في السمع. <https://youtu.be/BYlX9Zl-H18> **:يعمل كيف**

**ماكن توفره:** مكتب االستعالمات باملكتبة

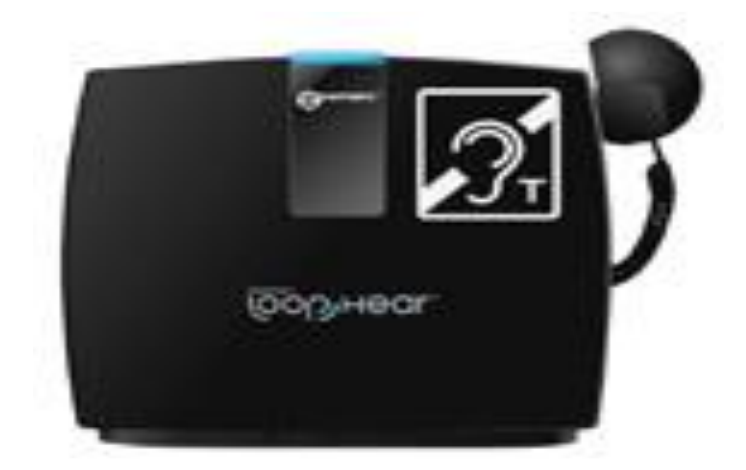

**نظام التواصل LoopHEAR Geemarc** - نظام صوتي فريد يستخدمه الذين يرتدون سماعات املساعدة على السمع **ذات ال شكل T.** يرسل هذا الجهاز إشارة السلكية مغناطيسية إلى سماعة األذن التي يرتديها ضعاف السمع، لتوصيل أصوات معينة مباشرة إلى آذانهم. وهذه الأجهزة مفيدة للغاية لضعاف السمع، فهي تساعدهم على ًالاستقلال والتواصل مع الاخرين سواءً في البيت أو الاماكن العامة. <https://youtu.be/-8IO1iyT1aA> **:يعمل كيف**

**ماكن توفره:** مكتب االستعالمات باملكتبة

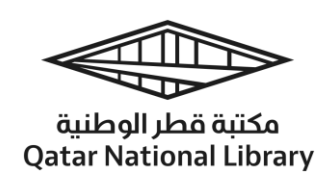

لضعاف البصر

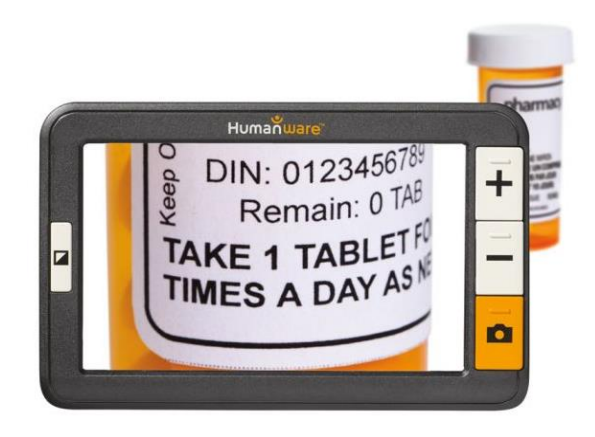

**جهازالتكبير الرقمي Magnifier Electronic HumanWare:** جهاز يستخدم لقراءة الوثائق والكتب في المكتبة، وهو ملائم للاستخدام في مختلف الظروف (أثناء الوقوف أو الجلوس على كرسي أو على مائدة) ويقدم ـ<br>صورًا واضحة ونقية.

<https://youtu.be/pCFo9-GkdZo> **:يعمل كيف**

**ماكن توفره:** مكتب االستعالمات في املكتبة

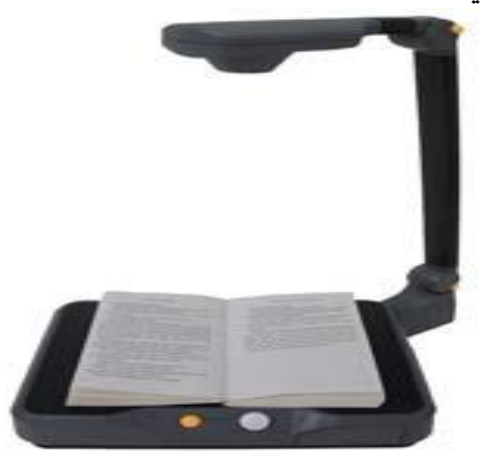

**أ جهاز التعرف الضوئي على النصوص EyePal Solo OCR** - جهاز متكامل لمسح النصوص ضوئيًا وقراءتها مع إماكنية التعرف الضوئي على النصوص وتحويل النصوص إلى كالم مسموع. <https://youtu.be/3TgihkVxzJo> **:يعمل كيف ماكن توفره:** مركز التكنولوجيا املساعدة

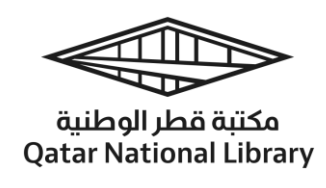

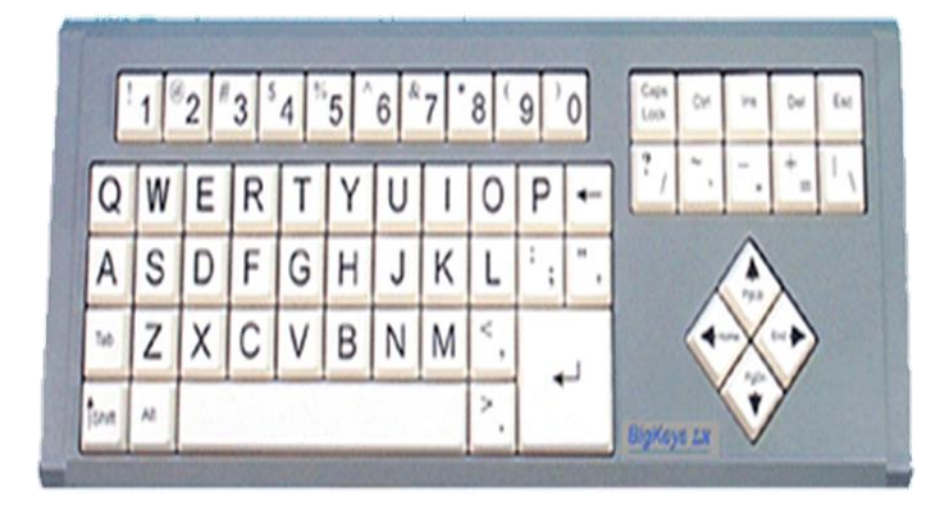

**لوحة مفاتيح كبيرة مع الحروف العربية –**تحتوي على مفاتيح كبيرة لكي يستطيع الذين لديهم صعوبات في الرؤية معرفة أماكنها واستخدامها.

**كيف تعمل:** التوصيل والتركيب مثل أي لوحة مفاتيح عادية **ماكن توفرها:** مركز التكنولوجيا املساعدة ومكتب االستعالمات باملكتبة

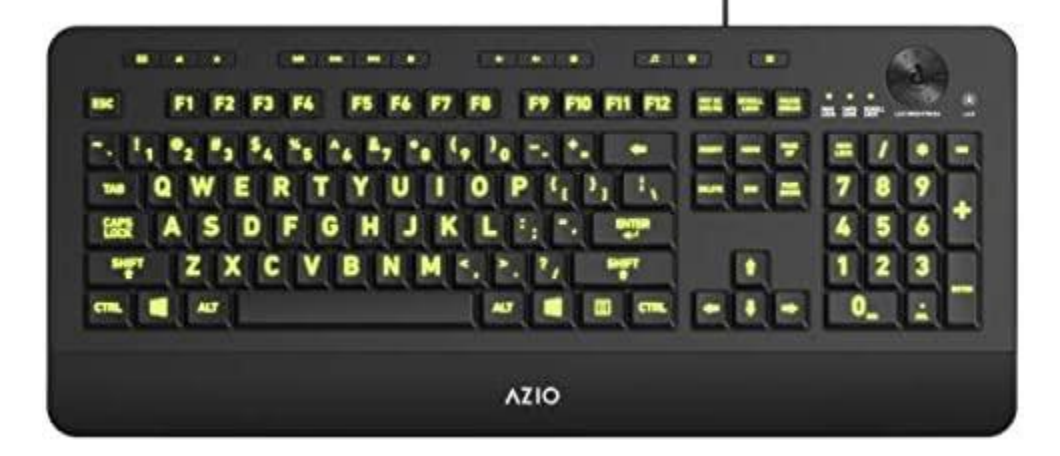

**لوحةمفاتيح Accuratus CERATECH ذات ألوان بارزة:** لوحة مفاتيح بالحجم العادي لكنها تحتوي على مفاتيح ذات ألوان بارزة ملن لديهم ضعف في البصر أو الرؤية. **كيف تعمل:** التوصيل والتشغيل مثل أي لوحة مفاتيح عادية **ماكن توفرها:** مركز التكنولوجيا املساعدة

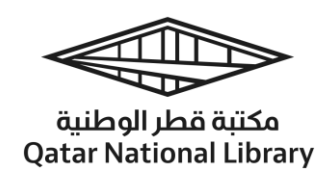

للمكفوفين

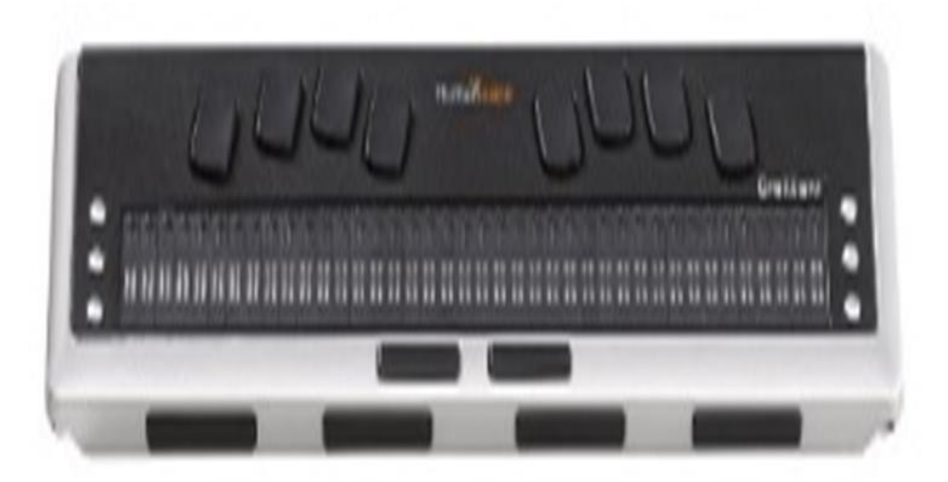

**لوحة مفاتيح لقراءة النصوص بطريقة برا يل Reader/Display Braille:** لوحة دقيقة وعملية وسريعة االستجابة للقراءة بطريقة برايل، وتحتوي على مفاتيح لألوامر على كل جانب من الشاشة. **كيف تعمل:** التركيب ثم التشغيل، مثل أي لوحة أزرار عادية **ماكن توفرها:** مركز التكنولوجيا املساعدة

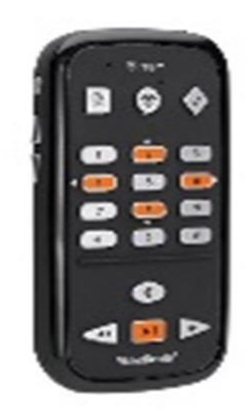

ُ **مشغل الوسائط Stream Reader Victor Humanware** – جهاز محمول باليد ي ž مكّن المكفوفين وضعاف البصر من نقل املحتوى من الكمبيوتر إلى وحدة ذاكرة "فالش" متنقلة ويتوافق مع عدة صيغ منها DAISY و3MP وNISO والنص اإللكتروني. <https://youtu.be/IVji9wFiULw> **:يعمل كيف ماكن توفره:** مركز التكنولوجيا املساعدة

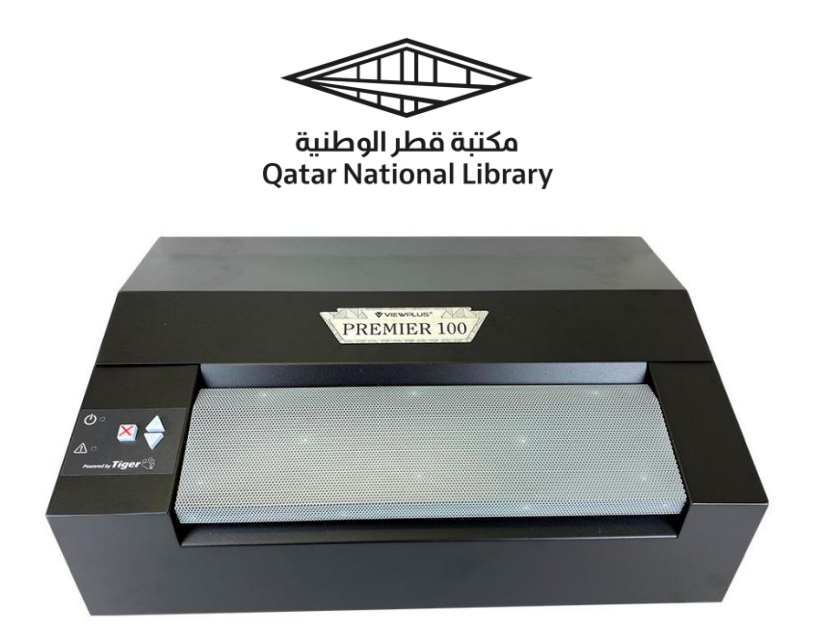

**طابعة برايل Printer/Embosser Braille:** تحويل النص وص الرقمية من الكمبيوتر إلى نصوص مقروءة بطريقة برايل. **كيف تعمل:** إلرسال طلب الطباعة بطريقة برايل، يرجى إرسال الوثيقة بصيغة Word MS إلى [asksus@qnl.qa](mailto:asksus@qnl.qa) <mark>مكان توفرها</mark>: مركز التكنولوجيا المساعدة

### ملن لديهم صعوبات في القراءة

عُسر القراءة وصعوبات القراءة الأخرى هي صعوبات في التعلم تؤثر في المقام الأول على المهارات التي تنطوي عليها القراءة والتهجئة الدقيقة والطالقة اللغوية .

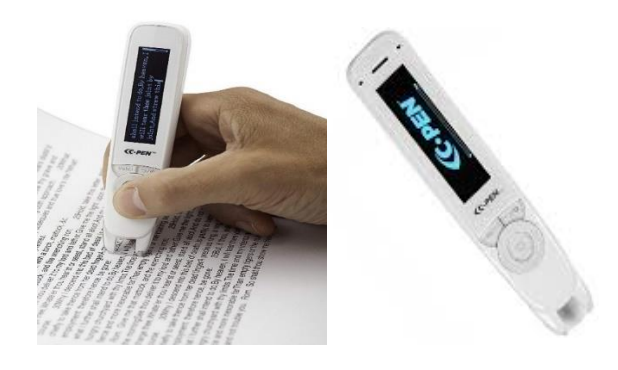

**القلم القارئ Reader Pen-C وقلم املسح الضوئي Pen Scanning USB Pen مع سماعات الرأس**  <https://youtu.be/rOj7umGYnTU> **:يعمل كيف ماكن توفره:** مركز التكنولوجيا املساعدة

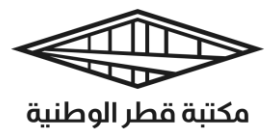

**Qatar National Library** 

## لذوي اإلعاقات الحركية/الصعوبات البدنية

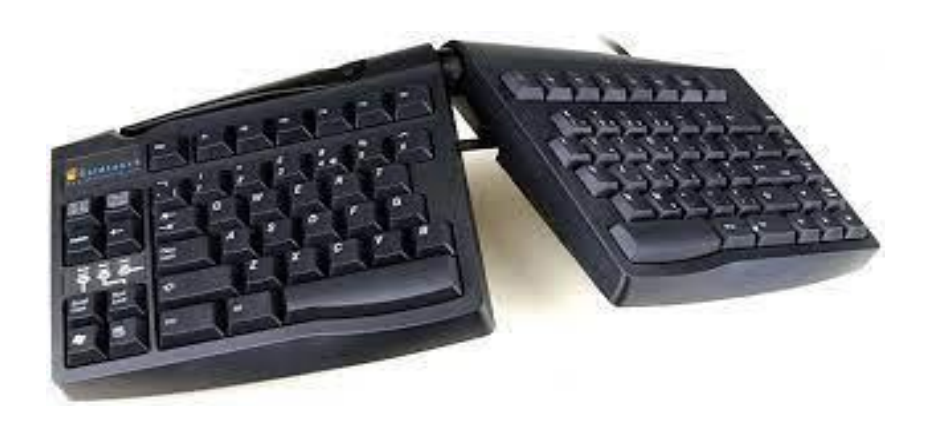

**لوحةمفاتيح Keyboard Ergonomic Touch Gold** - لوحة مفاتيح مريحة تساعد على فرد اليدين والمعصمين والكتفين والظهر. <https://youtu.be/TCaZFBUBtU0> **:تعمل كيف ماكن توفرها:** مركز التكنولوجيا املساعدة

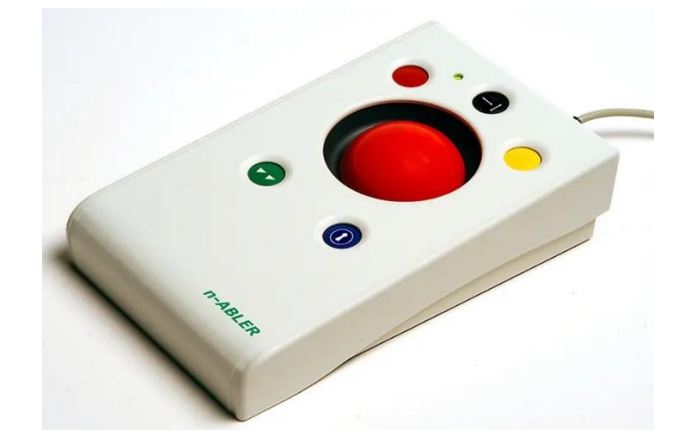

**جهاز Mouse Trackball Aber-n PRETORIAN -** يحاكي "ماوس" الكمبيوتر باإلضافة إلى ُإمكانية التحكم بأطراف الأصابع ويُمكن إعادة ضبطه لاستخدامه باليد اليسرى. <https://youtu.be/klSgIQ4qgIY> **:يعمل كيف ماكن توفره:** مركز التكنولوجيا املساعدة

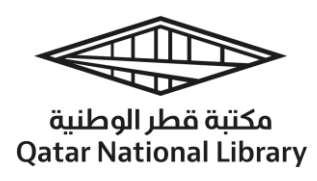

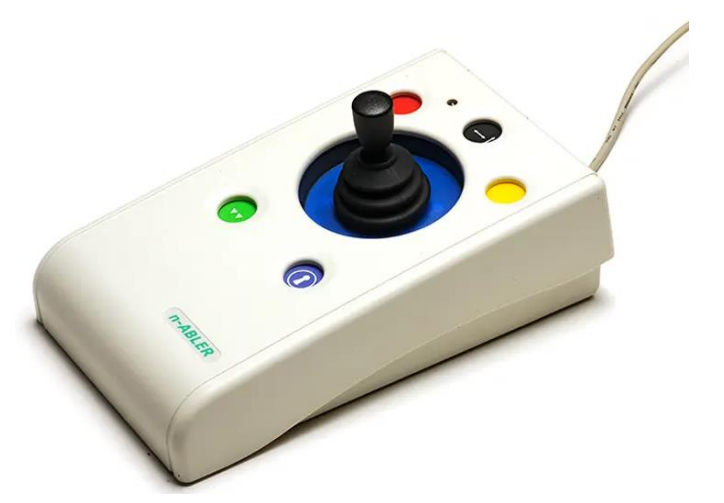

ؘ<br>ۣ أ**داة تحريك المؤشر PRETORIAN Optima Joystick - مُصمّم خصيصًا للتنقل بالمؤشر والاستهداف** الدقيق للعناصر على شاشة الكمبيوتر . <https://youtu.be/klSgIQ4qgIY> **:يعمل كيف ماكن توفرها:** مركز التكنولوجيا املساعدة

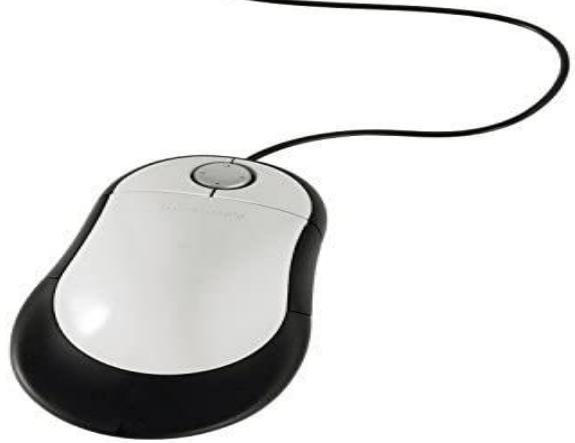

**جهاز املاوس Mouse USB / Variable Switch Humanscale -** بديل لجهاز "ماوس" الكمبيوتر العادي، ويناسب مستخدمي اليد اليسرى واليمني على حدٍ سواء. <https://www.youtube.com/watch?v=w3JDqpRpaPA> **:يعمل كيف ماكن توفره:** مركز التكنولوجيا املساعدة

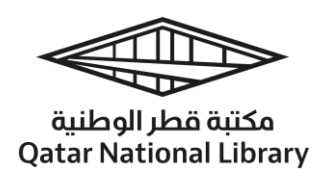

المصادر الإلكترونية

يقدم هذا الدليل قائمة بالمصادر المناسبة لمن لديهم صعوبات في القراءة، فهو يسهل قراءة المواد المنشورة على الإنترنت عبر اختيار الخطوط الملائمة لعسر القراءة في قواعد بيانات مختارة، واستخدام أجهزة مختلفة للحصول على املساعدة املطلوبة.

ؚ<sub>ّ</sub> لضبط خطوط عُسر القراءة وتنزيل المصادر الإلكترونية، اضغط على الروابط أدناه للاطلاع على الإرشادات التفصيلية. للاطلاع على الدليل باللغة العربية [اضغط هنا،](https://libguides.qnl.qa/usethedatabasesforpeoplewithreadingdisabilities-ar) وباللغة الإنجليزية اضغط هنا.

**املصدر اإللكتروني Service Book Global ABC،**( االسم السابق Service TIGAR)، يوفر هذا المصدر قائمة إلكترونية تتيح للجهات المُخوّلة من مكتبات المكفوفين والمنظمات التي تخدم الذين لا يستطيعون َّقراءة المواد المطبوعة إمكانية الحصول بسهولة على المحتوى المُيسَّر لذوي الإعاقة. ويتوافق هذا المصدر الإلكتروني مع جوهر أهداف معاهدة مراكش لتيسير المحتوى لذوي الإعاقة البصرية. ويجب أن يكون لديك حساب في المصدر ِّ بِ الإلكتروني Bookshare حتى يتسنى لك الاستفادة من هذه الخدمة. لإنشاء حساب، يُرجى الضغط هنا للتسجيل. وعندما تتلقى رسالة تأكيد التسجيل، ستستطيع إرسال طلب الكتاب الذي تريد عبر النموذج [املتوفر هنا.](https://registration.qnl.qa/ar/abc#no-back) 

**املصدر اإللكتروني Bookshare:** قاعدة بيانات على اإلنترنت لتيسير قراءة الكتب للذين ال يستطيعون قراءة المطبوعات العادية. وبإمكان الأعضاء الاستماع إلى كتاب مقروء، أو متابعة النص على الشاشة، أو القراءة بطريقة ؚ<br>ا برايل، بالإضافة إلى تخصيص تجربتهم لتصبح القراءة أيسر وأكثر متعة وسهولة. لاستخدام هذا المصدر، يُرجى إنشاء حساب [بالضغط هنا.](https://registration.qnl.qa/ar/bookshare#no-back) 

**تنويه:** يتيح لك حساب العضوية في(Bookshare (خدمة طلب الكتب املجانية من Global ABC .Book Service.

**املصدر اإللكتروني OverDrive:** يتيح هذا املصدر الوصول إلى الكتب اإل لكترونية والصوتية واملجالت ُالمشهورة على أغلب الأجهزة. وله تطبيق يُدعى Libby، يمكن تنزيله على أجهزة الأندرويد والآيفون والآيباد**.** وبالإمكان تصفح التطبيق على الإنترنت عبر [هذا الرابط.](https://libbyapp.com/‎)